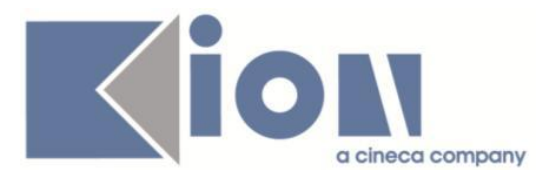

# **Note Di Rilascio ESSE3**  *Versione 12.11.00*

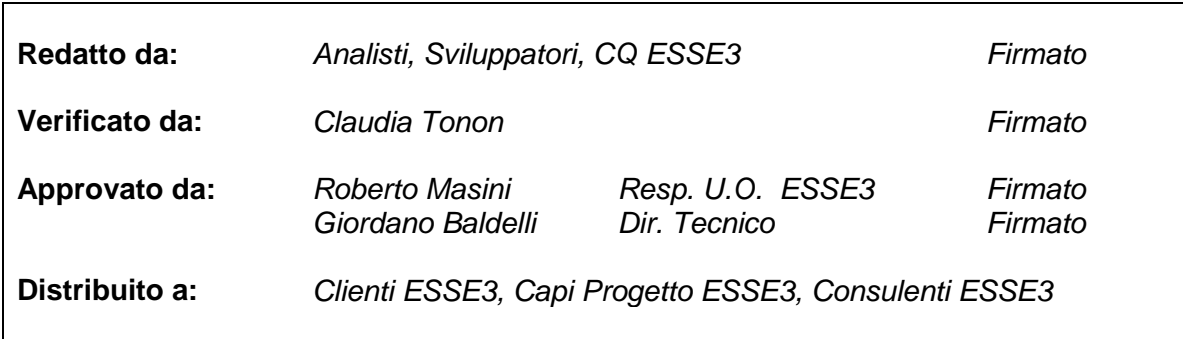

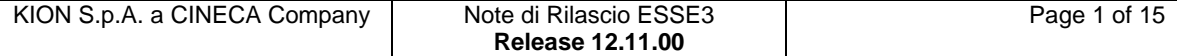

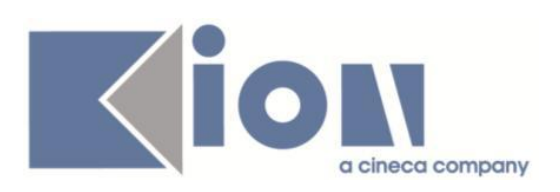

# **INDICE**

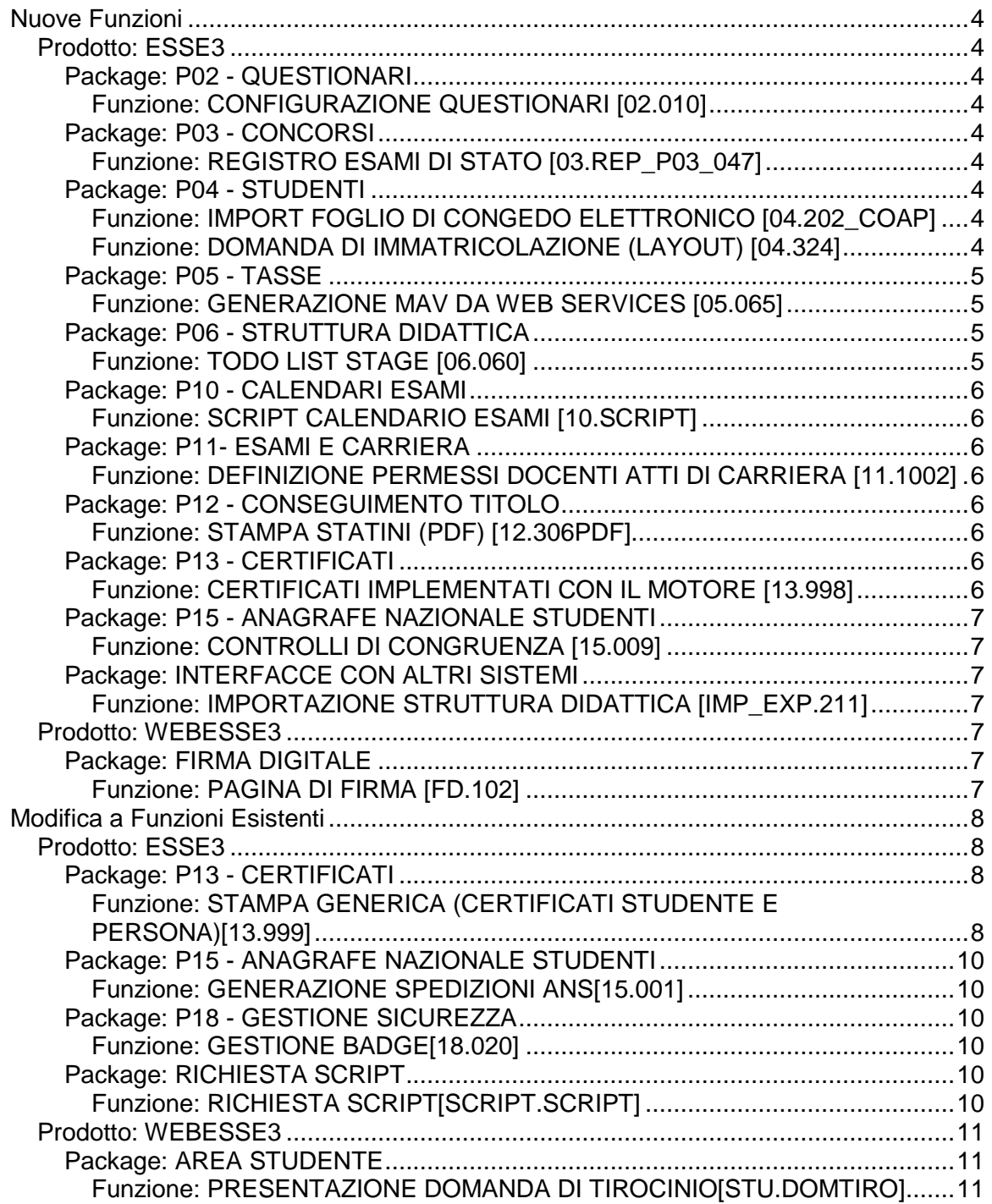

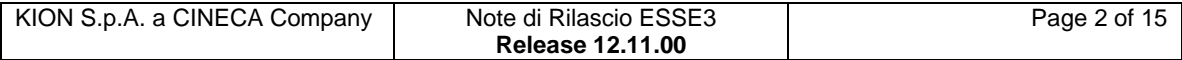

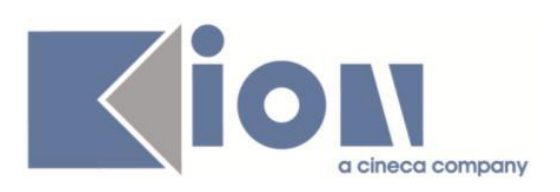

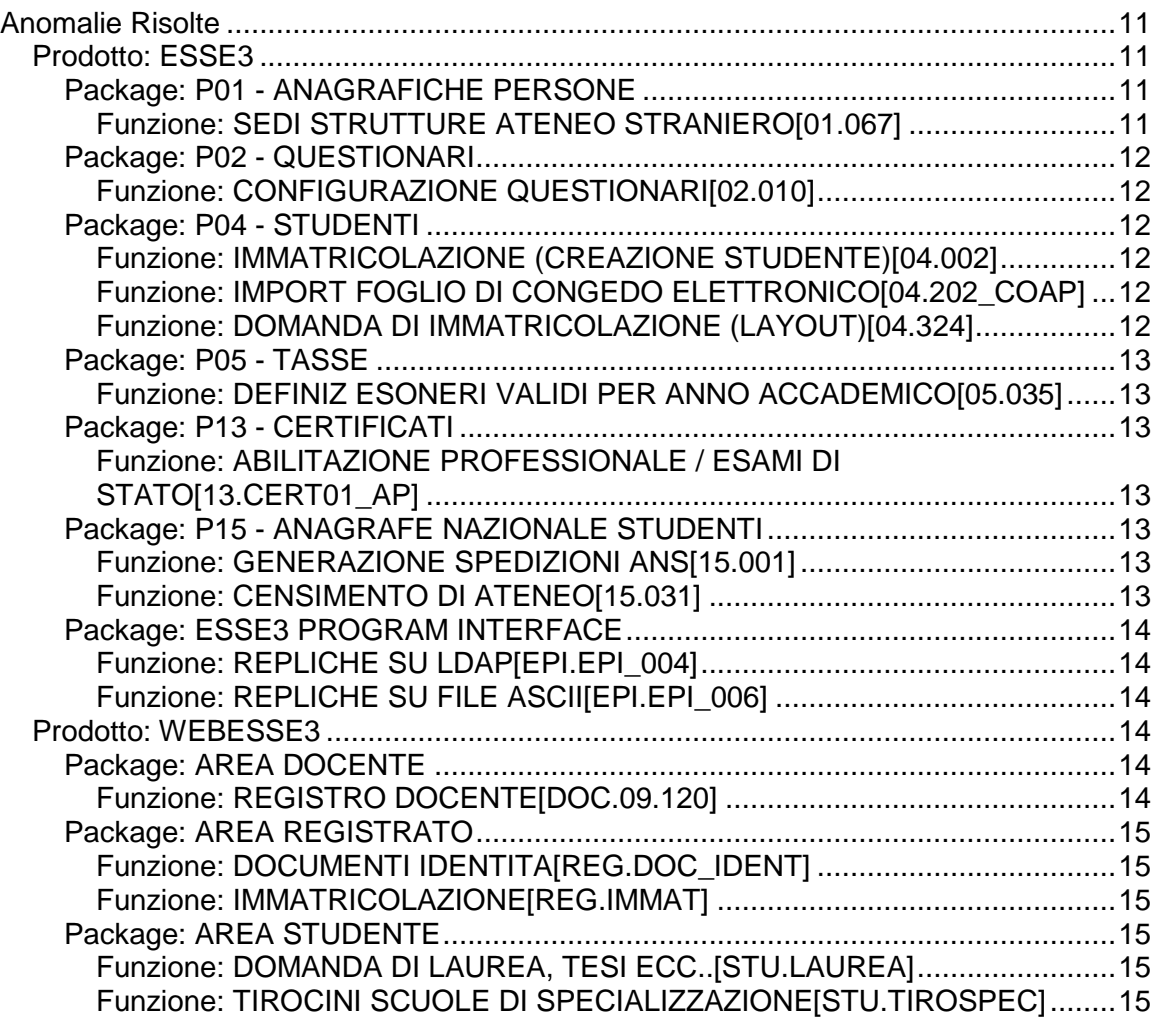

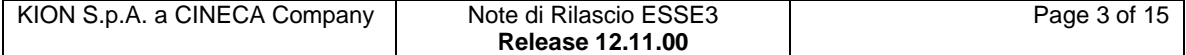

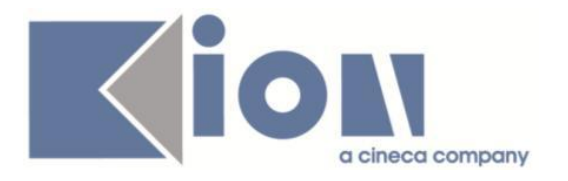

# **Nuove Funzioni**

# *Prodotto: ESSE3*

# **Package: P02 - QUESTIONARI**

## *Funzione: CONFIGURAZIONE QUESTIONARI [02.010]*

## *[ID GS:102428]*

Inserito un nuovo pulsante che permette di effettuare lo zoom delle celle che contengono gli elementi testuali del questionario (nella maschera client di configurazione dei questionari).

# **Package: P03 - CONCORSI**

#### *Funzione: REGISTRO ESAMI DI STATO [03.REP\_P03\_047]*

## *[ID GS:95505] - Richiesta Università degli Studi di PAVIA [REQ. N. 14667]*

Implementato il nuovo report personalizzato "Registro Esami di Stato", secondo le specifiche fornite dall'Ateneo.

# **Package: P04 - STUDENTI**

#### *Funzione: IMPORT FOGLIO DI CONGEDO ELETTRONICO [04.202\_COAP]*

## *[ID GS:104086]*

Con la corrente versione è stata introdotta la possibilità di gestire la codifica a dipartimenti nel processo di invio e ricezione del foglio di congedo elettronico.

Tale gestione sarà abilitabile tramite il parametro di contesto 'IMMA\_ABIL\_DIP' legato al contesto IMP\_COAP.

Impostando a 0 il parametro verrà codificata la struttura utilizzando il codice ministeriale delle facoltà.

Impostando a 1 il parametro verrà codificata la struttura utilizzando l'Id struttura del dipartimento.

## *Funzione: DOMANDA DI IMMATRICOLAZIONE (LAYOUT) [04.324]*

#### *[ID GS:104600] - Richiesta Università degli Studi di BARI [REQ. N. 18304]*

Rilasciata personalizzazione alla stampa come da richiesta dell'Ateneo.

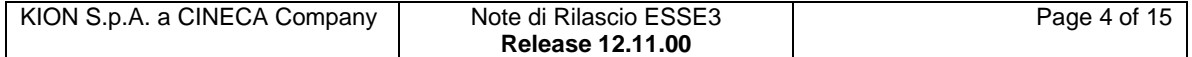

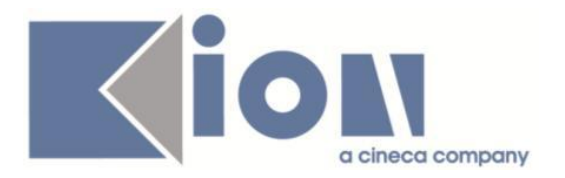

# **Package: P05 - TASSE**

#### *Funzione: GENERAZIONE MAV DA WEB SERVICES [05.065]*

#### *[ID GS:98488] - Richiesta HUMANITAS MIRASOLE SPA [REQ. N. 16869]*

Configurato l'ambiente per connettersi al WS di generazione del numero MAv di Banca Prossima (gruppo Intesa).

Per attivare è necessario:

1) Alzare ad 1 il parametro di configurazione GET\_NUMEROMAV\_WEB.

2) Alzare la stampabilità della tipologia di pagamento MAV (client e web).

# **Package: P06 - STRUTTURA DIDATTICA**

#### *Funzione: TODO LIST STAGE [06.060]*

#### *[ID GS:102283] - Richiesta Università Commerciale "Luigi Bocconi" MILANO [REQ. N. 17483]*

Effettuati i seguenti interventi sulla funzione:

1) Riviste le logiche di ordinamento degli elementi all'interno della singola cartella della todo list di area stage: ora tutti gli elementi che prendono in considerazione come punto di partenza la domanda di stage o il progetto formativo dello studente sono ordinate considerando la data di avvio dello stage (data di inizio presente sulla domanda di stage), ordinate cronologicamente.

2) Nel blocco dati di dettaglio, mostrato alla destra del treeview della todolist, viene ora mostrata come "Data inizio" la data di inizio dello stage inserita sulla domanda di stage e non più la data prevista a livello di opportunità.

3) Nel blocco dati di dettaglio, mostrato alla destra del treeview della todolist, per tutti gli elementi che prendono in considerazione come punto di partenza la domanda di stage o il progetto formativo dello studente, sono stati aggiunti i seguenti attributi:

- Corso di studio

- Stato studente
- Motivo stato studente

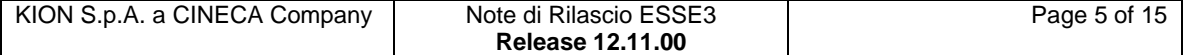

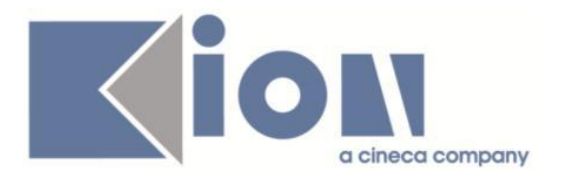

# **Package: P10 - CALENDARI ESAMI**

#### *Funzione: SCRIPT CALENDARIO ESAMI [10.SCRIPT]*

# *[ID GS:104102] - Richiesta Università Telematica TEL.M.A. [REQ. N. 17596]*

E' stata rilasciata, nella funzione client "Elaborazione query", una nuova query con codice "CTRL\_TURNI" per recuperare l'elenco dei turni d'esame di un intervallo temporale e relativi ad uno specifico dipartimento, inoltre per turno vengono sono riportati gli studenti iscritti e quelli presenti all'esame.

# **Package: P11- ESAMI E CARRIERA**

#### *Funzione: DEFINIZIONE PERMESSI DOCENTI ATTI DI CARRIERA [11.1002]*

#### *[ID GS:102699]*

Nella maschera di definizione dei permessi sugli atti di carriera per i docenti è stato aggiunta la possibilità di definire i permessi anche in funzione del CDS del dipartimento/facoltà.

# **Package: P12 - CONSEGUIMENTO TITOLO**

#### *Funzione: STAMPA STATINI (PDF) [12.306PDF]*

#### *[ID GS:104586] - Richiesta Libera Università degli Studi "Maria SS.Assunta" Roma [REQ. N. 18244]*

Modificata la versione personalizzata della "stampa statino di laurea", riportando nel campo Note l'eventuale nota inserita nella maschera Domanda conseguimento titolo.

# **Package: P13 - CERTIFICATI**

#### *Funzione: CERTIFICATI IMPLEMENTATI CON IL MOTORE [13.998]*

#### *[ID GS:104245] - Richiesta Università degli Studi di VERONA [REQ. N. 17987]*

Con la presente versione è stato implementato il nuovo certificato, per uso estero, LAU SSD E "Laurea esami superati e ssd - Spagna", richiesto dall'Ateneo. Il nuovo certificato è già stato applicato in produzione, versione 12.09.03.

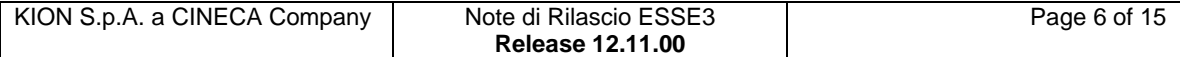

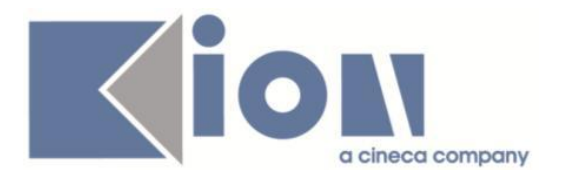

# **Package: P15 - ANAGRAFE NAZIONALE STUDENTI**

#### *Funzione: CONTROLLI DI CONGRUENZA [15.009]*

#### *[ID GS:104671]*

Introdotto un nuovo controllo di congruenza (il n.93) , a livello di Struttura Didattica, che si occupa di evidenziare i "Corsi di studio con facoltà disattivata senza flag di default", ossia quei Corsi che hanno facoltà disattivate ma nessuna conserva le informazioni di default. Si consiglia di controllare le storicizzazioni evidenziate.

# **Package: INTERFACCE CON ALTRI SISTEMI**

#### *Funzione: IMPORTAZIONE STRUTTURA DIDATTICA [IMP\_EXP.211]*

#### *[ID GS:104374]*

Aggiunte le informazioni delle lingue della didattica dei percorsi ai testi che vengono esportati da U-Gov ad Esse3

#### *Prodotto: WEBESSE3*

## **Package: FIRMA DIGITALE**

#### *Funzione: PAGINA DI FIRMA [FD.102]*

#### *[ID GS:104275]*

Viene introdotto il supporto a Mac OSX 10.10 per la firma digitale con smart card.

E' possibile consultare la documentazione accedendo al portale Kiondocs, previa autenticazione utente, al seguente indirizzo [https://docs.kion.it/bin/view/Main/.](https://docs.kion.it/bin/view/Main/) Per maggiori dettagli sulla funzionalità in oggetto la documentazione è pubblicata al seguente link:

<http://docs.kion.it/bin/view/KionDocs/MatricedicompatibilitaConfirma>

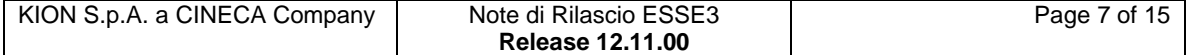

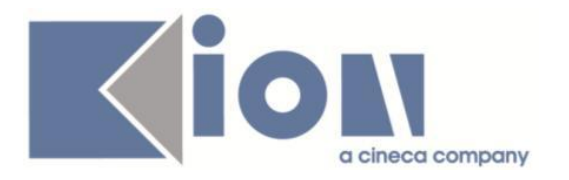

# **Modifica a Funzioni Esistenti**

# *Prodotto: ESSE3*

# **Package: P13 - CERTIFICATI**

#### *Funzione: STAMPA GENERICA (CERTIFICATI STUDENTE E PERSONA)[13.999]*

#### *[ID GS:82083] - Richiesta Università degli Studi di SALERNO [REQ. N. 11803]*

Con la presente versione sono stati applicati i messaggi in lingua forniti con il layout inviatoci al certificato M322 per renderlo stampabile anche in inglese.

#### *[ID GS:104058] - Richiesta Università degli Studi di FERRARA [REQ. N. 18177]*

Con la presente versione è stato rilasciato il foglio di stile P04 LETTCONG FE STD.xsl modificato dall'Ateneo.

#### *[ID GS:104228] - Richiesta Università Commerciale "Luigi Bocconi" MILANO [REQ. N. 18194]*

Con la presente versione è stato rilasciato il foglio di stile DomandaMob.xsl modificato dall'Ateneo.

#### *[ID GS:104229] - Richiesta Università Commerciale "Luigi Bocconi" MILANO [REQ. N. 18227]*

Con la presente versione è stato rilasciato il foglio di stile DomandaMob.xsl modificato dall'Ateneo.

#### *[ID GS:104598] - Richiesta Libera Univ. Inter.le Studi Sociali "Guido Carli" LUISS-ROMA [REQ. N. 18180]*

Con la presente versione è stato personalizzata la gestione del nuovo riconoscimento SA.

Le frasi personalizzate per la legenda nella versione italiana e nella versione inglese sono le seguenti:

(SA) "Esame sostenuto nell'ambito del Programma Cass Semester Abroad con la Cass Business School, City University London"

(SA) "Exam taken during the Cass Semester Abroad Program organized with Cass Business School, City University London'

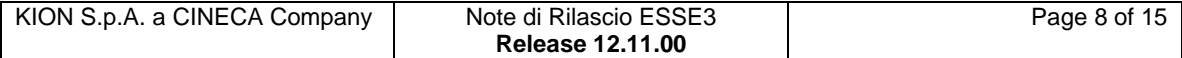

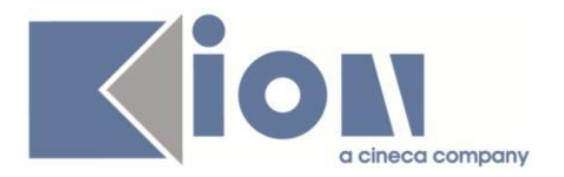

#### *[ID GS:104601] - Richiesta Università degli Studi di FERRARA [REQ. N. 18252]*

Con la presente versione è stato rilasciato il foglio di stile UniFe.xsl modificato dall'Ateneo.

#### *[ID GS:104613] - Richiesta Università degli Studi di NAPOLI "Parthenope" (ex Istituto Navale di Napoli) [REQ. N. 18224]*

Con la presente versione è stato inserito il foglio di congedo standard Giss personalizzato con logo dell'Ateneo.

#### *[ID GS:104617] - Richiesta Università Politecnica delle Marche [REQ. N. 18218]*

Con la presente versione è stata aggiunta alla stampa del foglio di congedo la stampa del percorso di studio. La descrizione del percorso è stampata in corrispondenza del dettaglio di ciascun anno accademico, subito sotto la stampa del corso di studio. Inoltre, la descrizione del percorso è stampata se valorizzato il relativo campo p06\_pdsord.desc\_cert. Il campo è valorizzabile anche da client da maschera Percorsi di studio > tab Des. Certificati > campo Des. Certificato del PDS.

#### *[ID GS:104626] - Richiesta Università degli Studi del PIEMONTE ORIENTALE "Amedeo Avogadro"-Vercelli [REQ. N. 18221]*

Con la presente versione è stata aggiunta la gestione delle postille sui seguenti certificati: 'ABIL\_01', 'ABIL\_02', 'ABIL\_03', 'ESA\_STATO\_01', 'ESA\_STATO\_02', 'M1471', 'ESA'.

#### *[ID GS:104634] - Richiesta Università Politecnica delle Marche [REQ. N. 18242]*

Con la presente versione è stata apportata una modifica allo statino di laurea dell'Ateneo in modo tale che siano escluse le ad con caratteristica PROFIN dal conteggio degli esami mancanti.

#### *[ID GS:104745] - Richiesta Università degli Studi di VERONA [REQ. N. 18293]*

Con la presente versione sono stati gestiti i seguenti punti richiesti con mail del 18/10/2014.

1) Gestita la stampa del recupero della data inizio della convenzione in corrispondenza della dicitura: "(Rif. Convenzione Rep n. ... stipulata in data ...)".

2) Sezione Tirocinante. Stampa della data di conseguimento titolo subito dopo la stampa di Titolo di studio.

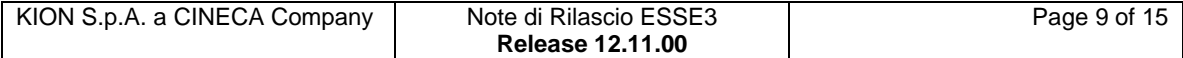

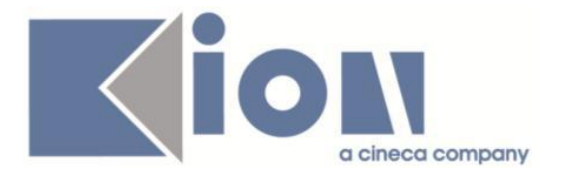

3) Recupero del numero di tirocinanti attivi in corrispondenza della dicitura: "Numero dei tirocini attivi nella sede del tirocinio alla data odierna"

4) Sezione Il tirocinio. Durata e orari. Recuperata la durata prevista in ore.

5) Resi in grassetto i titoli delle sezioni segnalati.

6) Facilitazione Importo mensile lordo. Gestito il recupero del campo libero importo.

7) Facilitazione Altra. Recupero campo libero Nota.

il punto relativo alla normativa aziendale sarà gestito mediante il requisito 18367.

# **Package: P15 - ANAGRAFE NAZIONALE STUDENTI**

#### *Funzione: GENERAZIONE SPEDIZIONI ANS[15.001]*

#### *[ID GS:104702]*

Effettuata un'implementazione per la ripulitura delle tabelle di appoggio di elaborazione dei dati e rilascio di uno script che re-inizializza le basi dati; è capitato che, in Atenei con un cospicuo numero di record, le elaborazioni si bloccassero a causa di un riempimento "eccessivo" delle dette tabelle. Si coglie l'occasione per ricordare che è sempre indispensabile tenere sotto controllo la dimensionalità della base dati ANS ed effettuare ripuliture, in caso di criticità passate, da STORICIZZAZIONE VECCHIE SPEDIZIONI.

# **Package: P18 - GESTIONE SICUREZZA**

#### *Funzione: GESTIONE BADGE[18.020]*

#### *[ID GS:104469] - Richiesta Università degli Studi INSUBRIA Varese-Como [REQ. N. 18284]*

Aggiunta la nuova stampante per badge Evolis Pebble 4 e relativi marcatori, e modificato il par\_conf per utilizzarla.

## **Package: RICHIESTA SCRIPT**

#### *Funzione: RICHIESTA SCRIPT[SCRIPT.SCRIPT]*

#### *[ID GS:104430]*

La configurazione dell'atto di carriera CCL è stata adeguata in modo che nella generazione massiva degli atti vengano considerate oltre alle domande di passaggio in stato P anche quelle che si trovano in stato V (valutazione) e A (approvate).

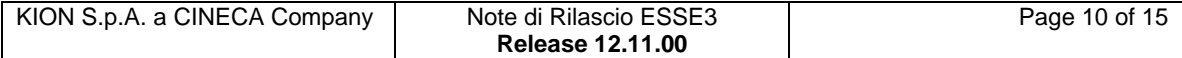

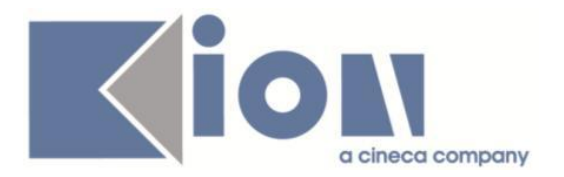

#### *[ID GS:104467] - Richiesta Istituto di Architettura di VENEZIA [REQ. N. 16687]*

La vista logica V\_LDAP\_USER utilizzata dall'Ateneo per alimentare l'LDAP è stata adeguata per quanto concerne il recupero delle utenze dei soggetti esterni. Vengono esposti i soggetti esterni di tipo CONT e CAAF.

#### *[ID GS:104556]*

Configurato atto di carriera CCL per gestire il passaggio di corso con applicazione di convalide automatiche definite in appositi schemi di convalida.

# *Prodotto: WEBESSE3*

# **Package: AREA STUDENTE**

#### *Funzione: PRESENTAZIONE DOMANDA DI TIROCINIO[STU.DOMTIRO]*

#### *[ID GS:100362] - Richiesta Università Commerciale "Luigi Bocconi" MILANO [REQ. N. 16378]*

Introdotta la possibilità di definire il numero di giorni massimi per una singola richiesta di azione sui periodi di un tirocinio, e il numero di giorni massimo di giorni complessivamente consentito per le richieste di una determinata tipologia. E' possibile consultare la documentazione accedendo al portale Kiondocs, previa autenticazione utente, al seguente indirizzo [https://docs.kion.it/bin/view/Main/.](https://docs.kion.it/bin/view/Main/) Per maggiori dettagli sulla funzionalità in oggetto la documentazione è pubblicata al seguente link:

<https://docs.kion.it/bin/view/KionDocs/GuidaTSP>

# **Anomalie Risolte**

## *Prodotto: ESSE3*

# **Package: P01 - ANAGRAFICHE PERSONE**

#### *Funzione: SEDI STRUTTURE ATENEO STRANIERO[01.067]*

#### *[ID GS:104582]*

Sulla maschera Sedi strutture Ateneo straniero ora il pulsante di ricerca si abilita non solo utilizzando il tab. a seguito della scelta della struttura ma anche cliccando altrove nella maschera.

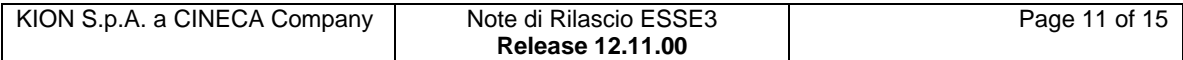

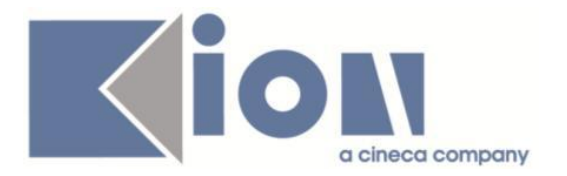

# **Package: P02 - QUESTIONARI**

#### *Funzione: CONFIGURAZIONE QUESTIONARI[02.010]*

#### *[ID GS:103450] - Segnalata da Libera Univ. Inter.le Studi Sociali "Guido Carli" LUISS-ROMA*

Nella maschera Configurazione questionari, se si tenta ora di modificare la domanda/risposta associata al questionario il dato viene correttamente salvato, anche se il testo inserito supera le 30 battute.

# **Package: P04 - STUDENTI**

#### *Funzione: IMMATRICOLAZIONE (CREAZIONE STUDENTE)[04.002]*

#### *[ID GS:104579]*

Test sul perfezionamento immatricolazione, con compatibilità di carriera o meno. Se non è possibile il perfezionamento esce il relativo kion-msg e il perfezionamento non viene effettuato.

#### *Funzione: IMPORT FOGLIO DI CONGEDO ELETTRONICO[04.202\_COAP]*

#### *[ID GS:104722]*

Ora durante la procedura di import (COAP) con carriera ricostruita sull'Ateneo di provenienza, per lo studente non viene restituito errore.

#### *Funzione: DOMANDA DI IMMATRICOLAZIONE (LAYOUT)[04.324]*

#### *[ID GS:104491] - Segnalata da Università degli Studi di UDINE*

Corretto il recupero del titolo universitario precedente sulla domanda di immatricolazione, con relativa classe se conseguito in Ateneo.

#### *[ID GS:104642] - Segnalata da Università degli Studi di TORINO*

Alla domanda di immatricolazione viene ora accodato anche il MAV in fondo al pdf, (con codice cablato), sia da client - maschera Immatricolazioni e Stampa certificati studente - che da web - processo di immatricolazione, anche se la rateizzazione è impostata a 5 rate o superiore.

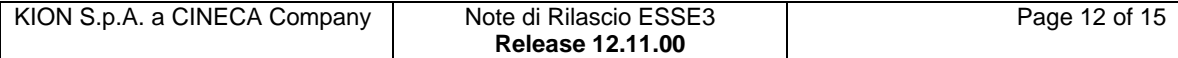

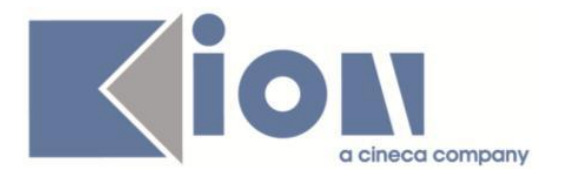

# **Package: P05 - TASSE**

#### *Funzione: DEFINIZIONE ESONERI VALIDI PER ANNO ACCADEMICO[05.035]*

#### *[ID GS:104753] - Segnalata da Università degli Studi di MILANO-BICOCCA*

Corretto malfunzionamento tale per cui l'inserimento di un esonero cumulabile, andava a duplicarne il progressivo per le chiavi di tabella.

# **Package: P13 - CERTIFICATI**

*Funzione: ABILITAZIONE PROFESSIONALE / ESAMI DI STATO[13.CERT01\_AP]*

#### *[ID GS:104148] - Segnalata da Università degli Studi di BRESCIA*

Con questa versione sarà possibile, per i concorsi per esame di stato nei quali la sezione e settore risultano correttamente configurati, il recupero nelle stampe legate all'abilitazione professionale della descrizione della sezione e del settore.

# **Package: P15 - ANAGRAFE NAZIONALE STUDENTI**

#### *Funzione: GENERAZIONE SPEDIZIONI ANS[15.001]*

#### *[ID GS:104463] - Segnalata da Università degli Studi di UDINE*

Risolta anomalia del mancato calcolo evento PC nella caso particolare di un trasferito multiplo (TU e TI) che nello stesso anno accademico ha, oltre all'evento di ingresso AC, e all'evento TU, anche un evento intermedio PC.

#### *Funzione: CENSIMENTO DI ATENEO[15.031]*

#### *[ID GS:103654]*

Corretta anomalia per la quale la realtà dell'Iscrizione veniva calcolata erroneamente per chi avesse effettuato un cambio di percorso successivamente al superamento dell'esame.

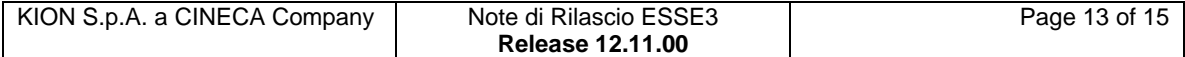

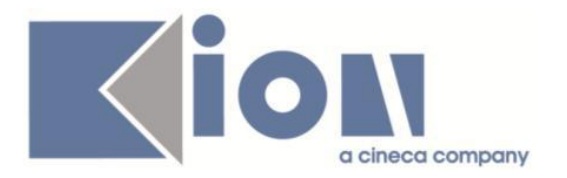

# **Package: ESSE3 PROGRAM INTERFACE**

#### *Funzione: REPLICHE SU LDAP[EPI.EPI\_004]*

#### *[ID GS:104624] - Segnalata da Università Commerciale "Luigi Bocconi" MILANO*

Corretta la logica di recupero per la replica verso LDAP dei contatti aziendali, che in caso di contatto con piu ruoli recuperava tanti record quanti erano i ruoli. Ora recupera un solo record e la replica dell'utente (unico per il contatto) avviene correttamente.

#### *Funzione: REPLICHE SU FILE ASCII[EPI.EPI\_006]*

#### *[ID GS:104761] - Segnalata da Istituto di Architettura di VENEZIA*

Corretta la vista di esposizione dati per SEBINA. La colonna DISABLE\_FLG torna 1 (disabilitati per SEBINA) per gli studenti che hanno l'iscrizione sospesa per tasse.

## *Prodotto: WEBESSE3*

## **Package: AREA DOCENTE**

#### *Funzione: REGISTRO DOCENTE[DOC.09.120]*

#### *[ID GS:104410] - Segnalata da Università degli Studi di MESSINA*

L'intervento permette la visualizzazione del messaggio di errore corretto quando vengono inserite le ore, in un formato sbagliato, nella pagina web del registro docente.

#### *[ID GS:104507] - Segnalata da Università degli Studi di TRENTO*

Registro docente.

E' stata risolta l'anomalia che non permetteva di inserire, da parte del docente titolare, le note sulle attività inserite da altri docenti.

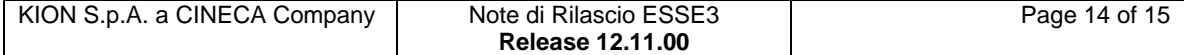

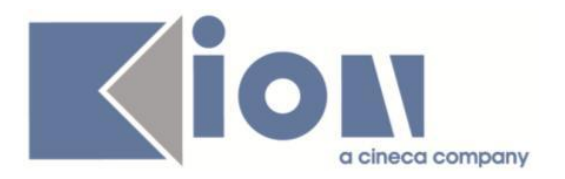

# **Package: AREA REGISTRATO**

### *Funzione: DOCUMENTI IDENTITA[REG.DOC\_IDENT]*

### *[ID GS:97764] - Segnalata da Università degli Studi di TORINO*

Eliminato l'errore in fase di inserimento e modifica documenti di identità.

#### *Funzione: IMMATRICOLAZIONE[REG.IMMAT]*

#### *[ID GS:102608] - Segnalata da Università degli Studi di PAVIA*

Ottimizzata la gestione dell'inserimento della certificazione linguistica dall'azione CERT\_LIN (sempre abilitata) nel processo di immatricolazione, con attributi definiti da quanto configurato in Tipi titoli italiani per il titolo CER\_LIN.

# **Package: AREA STUDENTE**

#### *Funzione: DOMANDA DI LAUREA, TESI ECC..[STU.LAUREA]*

#### *[ID GS:92249] - Segnalata da Università degli Studi di TORINO*

Processi web gestiti dai nuovi template.

La ripresa di un processo lasciato in sospeso in corrispondenza di un'azione che prevede la persistenza dei dati, termina correttamente senza errori di aggiornamento.

#### *Funzione: TIROCINI SCUOLE DI SPECIALIZZAZIONE[STU.TIROSPEC]*

#### *[ID GS:103143] - Segnalata da Università degli Studi di PAVIA*

Area web studente. Tirocini scuole di specializzazione.

In fase di inserimento nuova azione è disponibile il calendario sia in corrispondenza del campo relativo alla data di inizio azione che alla data di fine azione.

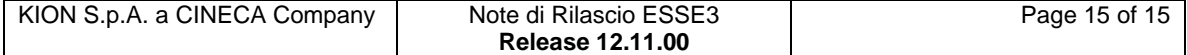